## Telefonlar için Continuum klavye kısayolları

## Genel

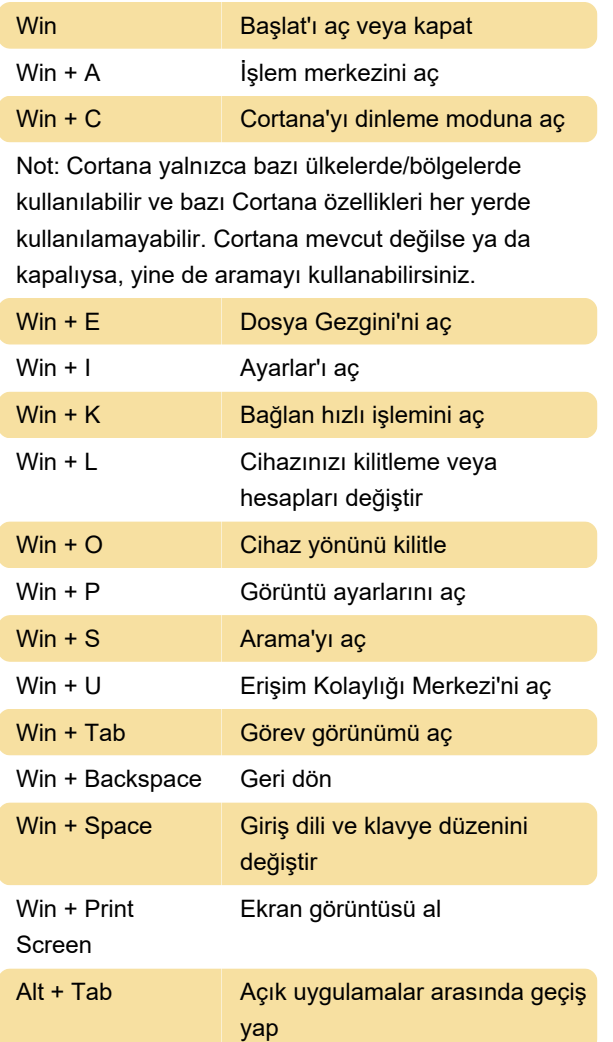

Son değişiklik: 11.11.2019 20:10:17

Daha fazla bilgi için: [defkey.com/tr/telefonlar-icin](https://defkey.com/tr/telefonlar-icin-continuum-klavye-kisayollari)[continuum-klavye-kisayollari](https://defkey.com/tr/telefonlar-icin-continuum-klavye-kisayollari)

[Bu PDF'yi özelleştir...](https://defkey.com/tr/telefonlar-icin-continuum-klavye-kisayollari?pdfOptions=true)